# **Práctica de laboratorio: Identificar direcciones IPv4**

# **Objetivos**

**Parte 1: Identificar direcciones IPv4**

**Parte 2: Clasificar direcciones IPv4**

# **Aspectos básicos/situación**

En esta práctica de laboratorio, examinará la estructura de las direcciones del protocolo de Internet versión 4 (IPv4). Identificará los diferentes tipos de direcciones IPv4 y los componentes que conforman las direcciones, como la porción de red, la porción de host y la máscara de subred. Entre los tipos de direcciones que se abarcan, se incluyen las siguientes: pública, privada, de unidifusión y de multidifusión.

### **Recursos necesarios**

- Dispositivo con acceso a Internet
- Opcional: calculadora de direcciones IPv4

# **Parte 1:Identificar direcciones IPv4**

En la parte 1, se le proporcionarán varios ejemplos de direcciones IPv4, y deberá completar las tablas con la información apropiada.

### **Paso 1: Analizar la tabla que se muestra a continuación e identificar la porción de red y la porción de host de las direcciones IPv4 dadas.**

En las dos primeras filas, se muestran ejemplos de la forma en que debe completarse la tabla.

#### **Referencias para la tabla:**

N = los 8 bits de un octeto están en la porción de red de la dirección

n = un bit en la porción de red de la dirección

- H = los 8 bits de un octeto están en la porción de host de la dirección
- h = un bit en la porción de host de la dirección

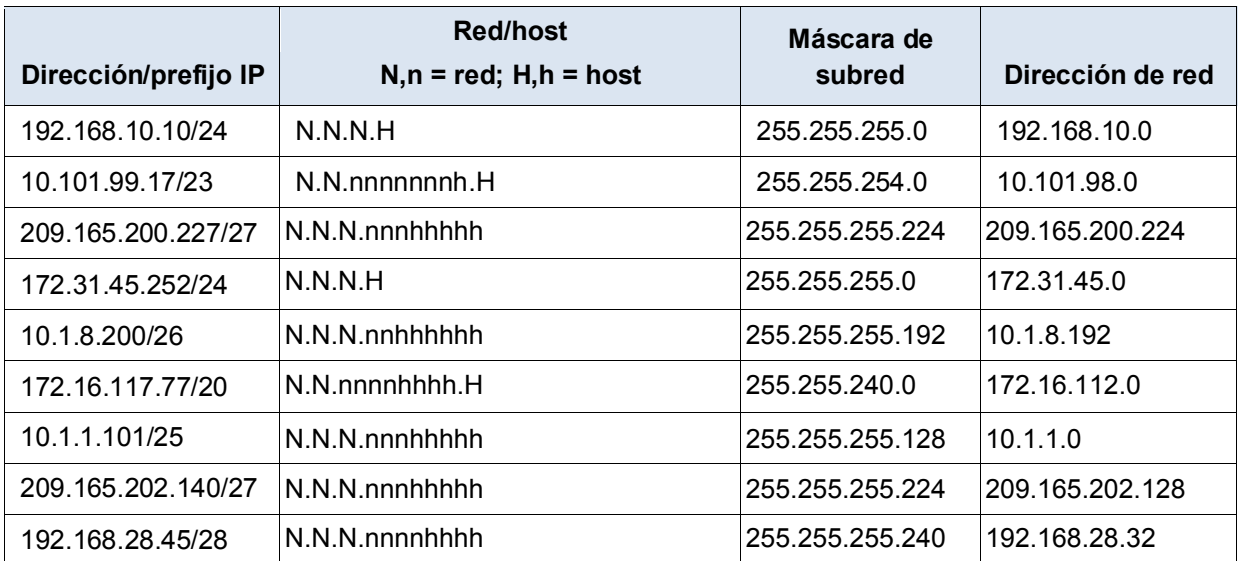

# **Paso 2: Analizar la siguiente tabla e indicar el intervalo de direcciones de host y de difusión dado un par de máscara de red y prefijo.**

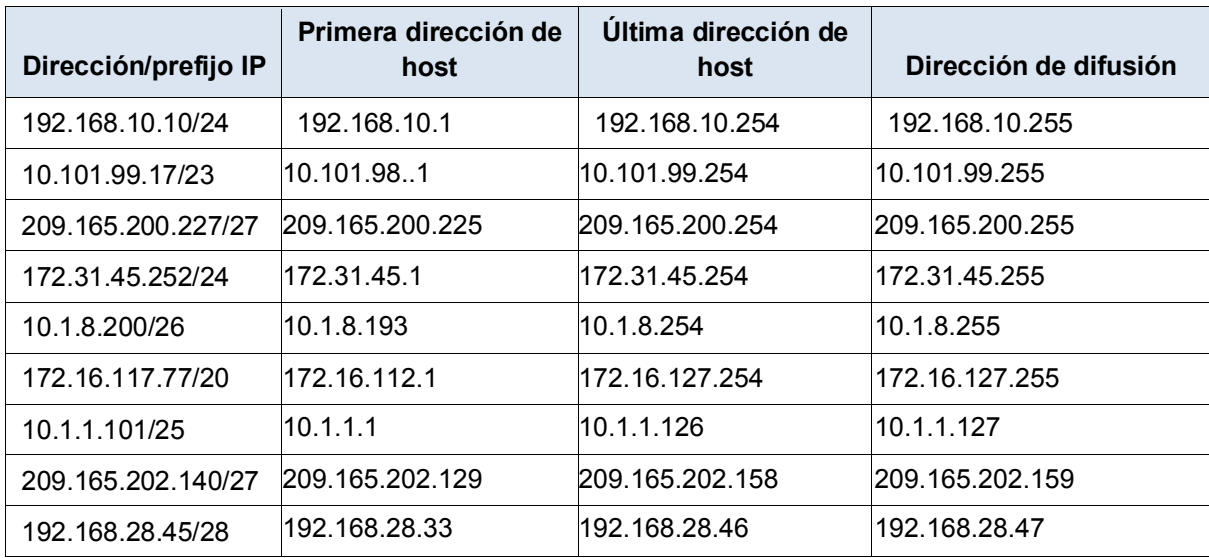

En la primera fila, se muestra un ejemplo de cómo se debe completar.

# **Parte 2: Clasificar direcciones IPv4**

En la parte 2, identificará y clasificará varios ejemplos de direcciones IPv4.

# **Paso 1: Analizar la tabla siguiente e identificar el tipo de dirección (dirección de red, de host, de multidifusión o de difusión).**

En la primera fila, se muestra un ejemplo de cómo se debe completar.

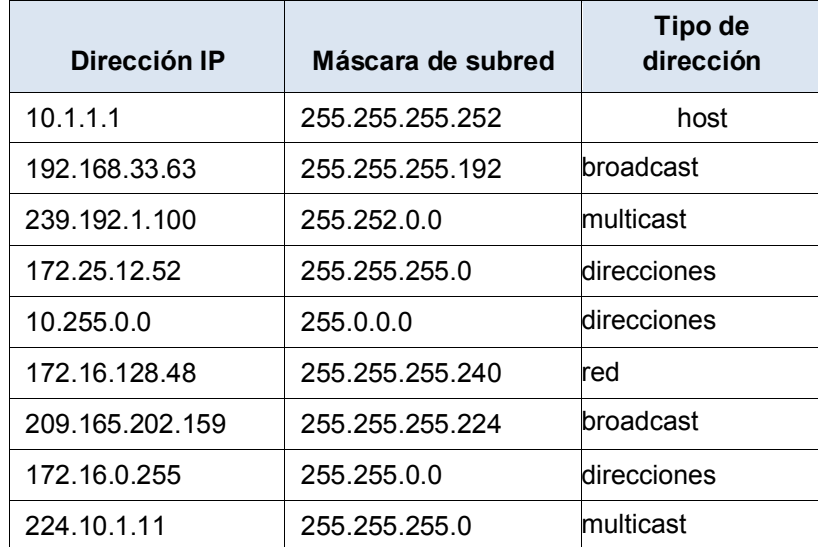

| Dirección/prefijo IP | Pública o privada |
|----------------------|-------------------|
| 209.165.201.30/27    | Publica           |
| 192.168.255.253/24   | Privada           |
| 10.100.11.103/16     | Privada           |
| 172.30.1.100/28      | Privada           |
| 192.31.7.11/24       | Publica           |
| 172.20.18.150/22     | Privada           |
| 128.107.10.1/16      | Publica           |
| 192.135.250.10/24    | Publica           |
| 64.104.0.11/16       | Publica           |

**Paso 2: Analizar la siguiente tabla e identificar la dirección como pública o privada.**

**Paso 3: Analizar la tabla siguiente e identificar si el par dirección/prefijo es una dirección de host válida.**

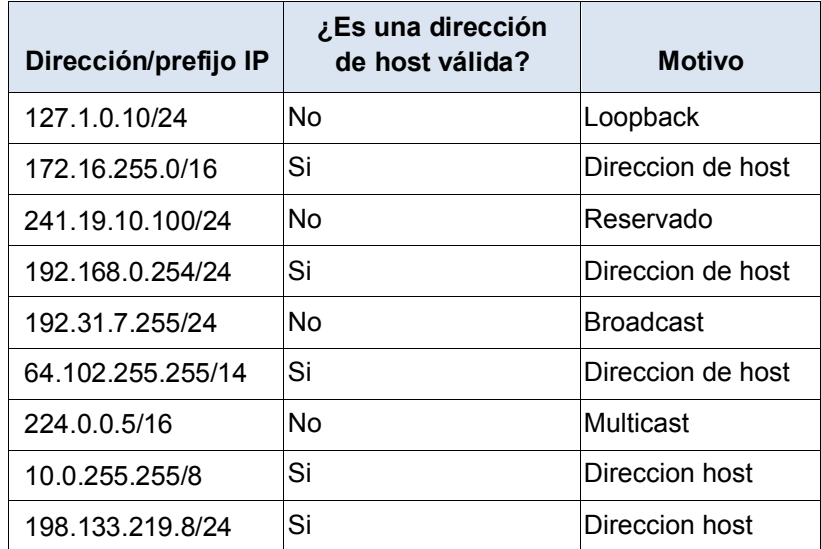

#### **Reflexión**

¿Por qué debemos seguir estudiando y aprendiendo sobre el direccionamiento IPv4 si el espacio de direcciones IPv4 disponible está agotado?

Muchas organizaciones seguiran usando el espacio de direcciones IPv4 privadas para sus necesidades internas de redes. Las direcciones IPv4 publicas se seguiran utilizando por muchos años mas